# **GENERADOR DE PROBLEMAS E INTEGRADOR DE BATERÍAS DE EXÁMENES PARA EL CURSO DE MÉTODOS NUMÉRICOS EN INGENIERÍA**

*PROBLEM GENERATOR AND BATTERY INTEGRATOR OF EXAMS FOR THE COURSE OF NUMERICAL METHODS IN ENGINEERING*

> *Hugo Pablo Leyva* Universidad Autónoma Metropolitana *hpl@correo.azc.uam.mx*

> *Rafaela Blanca Silva López* Universidad Autónoma Metropolitana *r.silva@correo.ler.uam.mx*

### **Resumen**

La estrategia de aprendizaje basada en problemas, aplicada en cursos de ingeniería produce resultados favorecedores que impactan en el aprendizaje de la temática disciplinar. Sin embargo, no hay bibliografía que ofrezca una cantidad considerable de problemas y soluciones. Adicionalmente, es necesario cambiar los problemas utilizados en tareas y exámenes cada ciclo escolar, para que el estudiante no tenga las respuestas de los mismos previamente. El objetivo de este trabajo fue desarrollar software para generar problemas de Métodos Numéricos en Ingeniería, así como sus soluciones, para los cursos impartidos en la UAM Azcapotzalco. Estos se pueden usar para tareas o exámenes. El software selecciona los problemas adecuados para un examen. Se genera un archivo en formato XML, a partir de los problemas generados para construir la batería de problemas para los exámenes en el LMS Sakai. La generación de baterías de problemas, minimizan el tiempo de captura en el LMS, para la elaboración y aplicación de los exámenes.

**Palabras Claves:** Aprendizaje basado en problemas, baterías de problemas para exámenes, generador de problemas y soluciones, métodos numéricos.

## *Abstract*

*The problem-based learning strategy, applied in engineering courses, produces*  favorable results that *impact on the learning of the subject matter. However, there is no bibliography that offers a considerable amount of problems and solutions. Additionally, it is necessary to change the problems used in homework and exams every school year, so that the student does not have the answers of them previously. The objective of this work was to develop software to generate problems of Numerical Methods in Engineering, as well as their solutions, for courses taught at UAM Azcapotzalco. These can be used for assignments or exams. The software selects the appropriate problems for an exam. A file is generated in XML format, from the problems generated to build the battery of problems for the exams in the LMS Sakai. The generation of batteries of problems, minimizes the time of capture in the LMS, for the elaboration and application of the exams.*

*Keywords:* N*umerical methods, problem based learning, problem batteries for exams, problem generator and solutions.*

# **1. Introducción**

El curso de Métodos Numéricos se imparte en cuatro de los campus de la Universidad Autónoma Metropolitana en diversas Licenciaturas de Ingeniería, y debe ser ofertado aproximadamente a 500 alumnos en cada ciclo escolar.

Una de las actividades que demanda mucho trabajo para el profesor es la preparación de problemas para la clase, problemas que el alumno resuelve de tarea y problemas que se incluyen en los exámenes. Dichos problemas deben modificarse en cada ciclo escolar para evitar que los alumnos cuenten previamente con las soluciones. Por tanto, la generación de problemas y soluciones de éstos demanda un tiempo considerable por parte del profesor si se considera que el curso está integrado por 8 temas, lo que implica que el profesor debe preparar y resolver un mínimo de 40 problemas por ciclo escolar, preparando al menos 5 problemas por cada tema, uno de ejemplo para la clase, otros 2 de tarea, y otros 2 para el examen. Si esta actividad se realiza de forma manual es común que se presenten errores al resolverlos y por tanto se vean afectadas las calificaciones de los alumnos. O bien, es posible generar problemas cuya solución requiera de un gran número de iteraciones para llegar a un valor aceptable aproximado, lo que implica que el tiempo requerido por parte del alumno para resolver el problema exceda el tiempo destinado para resolver y entregar su examen.

Aunado a lo anterior, si se pretende aplicar la modalidad de educación en línea donde se permite atender grupos de alumnos numerosos (más de 100 alumnos por grupo), el problema se vuelve crítico. Por tanto, es necesario apoyarse en el uso de un LMS (Learning Management System), pues ofrecen la posibilidad de manejar una batería de problemas, de tal forma, que se pueden aplicar muchas versiones de un examen sin que se repitan.

No obstante, se presenta el inconveniente de generar tantos problemas como fuese necesario, para alimentar la batería para los exámenes en la plataforma LMS, dada la gran cantidad que se requiere de ellos. Lo anterior genera la necesidad de desarrollar programas que generen tantos problemas y sus soluciones como se requieran para el curso, cuidando que no se repitan de un ciclo escolar a otro, garantizando además que el número de iteraciones necesarias para resolver el problema se realice en un tiempo finito y el alumno pueda resolverlo en el tiempo destinado a la solución de su examen. También hay que generar las baterías de problemas para alimentar al LMS, y poder aplicar exámenes distintos en cada ciclo escolar.

El objetivo de este trabajo fue desarrollar un software para generar los problemas utilizados en el curso de Métodos Numéricos en Ingeniería, así como sus soluciones para evitar la repetición de problemas de un ciclo a otro.

El programa considera la parametrización de la solución de cada problema contemplando el número máximo de iteraciones, el número específico de cifras significativas y considera la generación de problemas que convergen en pocas iteraciones. Por último, se desarrollaron programas para generar archivos XML y realizar la carga de las baterías de problemas como parte de los exámenes en el LMS Sakai, lo que permitió generar exámenes con 1000 o más problemas distintos. Con esto se garantiza que los alumnos no tendrán un mismo examen.

#### **Trabajos relacionados**

Los trabajos relacionados se clasifican en dos secciones, en la primera se consideran trabajos asociados al aprendizaje basado en problemas, y la otra se enfoca en trabajos cuyo objetivo es el desarrollo de programas para generar algún tipo de problema que requiere resolverse mediante un método numérico.

#### **Aprendizaje basado en problemas**

El estudio de sistemas de vibraciones no lineales, se realizas usando la técnica de elemento finito, que pertenece a los métodos numéricos. El aprendizaje basado en problemas, se usa para entrenar estudiantes de Ingeniería Mecánica [Palevicius et al., 2006].

El LMS Moodle en versiones recientes, ha incorporado 2 módulos que implementan el aprendizaje basado en problemas [Mateo-Sanz et al., 2013]. Uno de estos módulos permite definir preguntas con valores numéricos aleatorios, que podrían servir para estudiar técnicas numéricas.

En cursos de Electromagnetismo, los estudiantes se entrenan haciendo uso del aprendizaje basado en problemas, elaborando software que use el finite difference time domain method (FDTD) [Mias, 2008].

Los trabajos realizados tienen diferentes enfoques:

- Emplear el aprendizaje basado en problemas a un tipo específico de problemas.
- Agregar módulos a un LMS, para implementar el aprendizaje basado en problemas, con preguntas que generen valores numéricos aleatoriamente.

#### **Generadores de problemas numéricos**

Existen trabajos en los que se presentan desarrollos de software o herramientas para la generación de problemas numéricos. Tal es el caso de e-status, que es una herramienta web capaz de generar problemas numéricos, se enfoca en la generación de problemas de estadística, y no de métodos numéricos [González et al. 2002], [González et al. 2010], [González, 2014]. Por otro lado, existen repositorios de problemas ya elaborados, por ejemplo, hay un repositorio de problemas para ingeniería química, en el que se presenta una colección de 10 problemas numéricos [Cutlip et al. 1998]. Se trata de problemas típicos en la práctica de la ingeniería química, que requieren solución numérica. Los autores evalúan la solución de los mismos con varios paquetes de software.

Otro enfoque es el uso de software que resuelve un tipo específico de problemas [Dolezal, 1996], tal es el caso del uso del software denominado Op<sup>ti</sup>A, que resuelve problemas de programación matemática, relacionados con problemas de optimización. En este trabajo, tampoco se desarrolla un generador de problemas. Por último, se localizó un trabajo en el que se resuelven problemas de ecuaciones diferenciales parciales [Hake, 1987], utilizando diversos paquetes de software. Por tanto, los trabajos realizados tienen diversos enfoques:

- La tendencia a usar paquetes ya existentes de software, para resolver un tipo específico de problemas.
- Usar un repositorio de problemas ya elaborados y resolverlos también con software existente que contienen una cantidad pequeña de problemas.
- Desarrollar un software que genera problemas numéricos.

Para el último caso el trabajo que se localizó aborda la generación de problemas para cursos de estadística, no para métodos numéricos en ingeniería. Ninguno de estos softwarer genera una batería de batería de problemas que pueda ser usada para generar exámenes en un LMS.

# **2. Métodos**

La metodología que se considera para el desarrollo del software planteado utiliza SCRUM como base para la gestión de proyectos de forma ágil.

El diseño del software contempla las siguientes restricciones para cada tema que se aborda en torno a los métodos numéricos:

• Selecciona una plantilla de un problema que se resuelve con algunos de los Métodos Numéricos, esto es, un problema cuyas características sea útil para mostrar los problemas típicos que hay que resolver mediante métodos numéricos.

- Se parametriza el problema para la generación de problemas con el mismo grado de complejidad, esto es, se generalizan las ecuaciones del problema, para que baste con cambiar algunos de sus coeficientes, para obtener un problema distinto, sin hacerlo más complejo que otro, con valores diferentes para estos coeficientes.
- Selecciona el método numérico que servirá de base para determinar el número de iteraciones para resolver el problema con una precisión específica, de modo que un alumno pueda resolverlo manualmente en un tiempo razonable, esto es, de los diferentes métodos numéricos que se cubren en el curso, se elige el método más recomendado o ilustrativo para resolver el problema planteado de tal manera que se obtenga la solución en un numero razonable de iteraciones para una precisión típica requerida en este tipo de problemas.
- Se contempla un módulo programático que genere y resuelva los problemas propuestos, esto es, es insuficiente con plantear el problema numérico, si este no se resuelve, para validar el número de iteraciones requeridas para una precisión dada.
- Se eligen los criterios para seleccionar de los problemas generados, cuales se usarán para la batería de exámenes, esto es, de los problemas generados, no todos son útiles para un examen, sobre todos si tienen varias soluciones, y el alumno podría no saber cuál solución reportar, así que se eligen criterios para que el problema cuente solo con una solución adecuada para preguntarla en un examen, y el alumno tenga claro que esta es la única que se le solicita encuentre.
- Se diseñe e implemente programa que genere un archivo en formato XML necesario para generar la batería de problemas para exámenes SAKAI LMS, en función de criterios anteriores, esto es, tomando en cuenta consideraciones anteriores, solo una porción de los problemas generados será seleccionada para crear archivo de la batería de problemas para LMS.
	- Se prueban las baterías de problemas en el LMS, generando exámenes en el LMS a partir de las baterías y se aplican exámenes durante un curso,

esto es, para probar que efectivamente los problemas usados fueron adecuados para el objetivo de usarlos en exámenes.

• Se realizan los ajustes necesarios en función de los resultados obtenidos en las pruebas, esto es, según se fuese encontrando fallas en los problemas usados, según la experiencia de los alumnos, estos fueron corregidos en los programas respectivos.

En la figura 1 se muestra el diagrama de flujo de esta metodología.

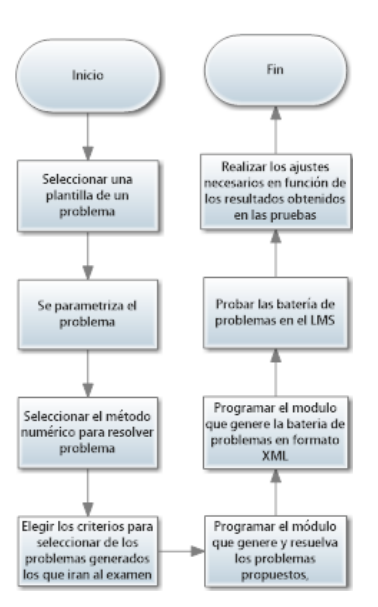

Figura 1 Diagrama de flujo de la metodología para generar la batería de problemas.

Los programas fueron desarrollados en korn shell script, lenguaje C y FORTRAN. La estructura del archivo en formato XML requerida para las baterías de problemas de exámenes del LMS Sakai está compuesto de:

- *Encabezado*. Esta es la parte inicial, donde se especifica la versión de XML y el encoding. También se define el título, donde se indica la batería de problemas a la que se destina el archivo generado.
- *Cuerpo*. Esta parte es la que se construye con los distintos problemas que se han generado, y que han cumplido las condiciones necesarias para formar parte de un examen. Es la sección más larga del archivo. Contiene el código para que el LMS presente al alumno el problema que resolverá.

• *Final*. Esta es la parte que cierra el archivo.

Una vez generado el archivo XML de la batería de problemas, los pasos para hacer la carga masiva de problemas en el LMS de SAKAI son:

- Descargar el archivo generado en el equipo local. Se realiza con un cliente de secure shell.
- Desde un navegador conectarse al LMS SAKAI.
- Iniciar sesión y seleccionar el curso correspondiente.
- Ir a la herramienta de exámenes, usar el botón de Batería de preguntas y seleccionar importar batería.
- Usar el botón de examinar y elegir el archivo descargado en el equipo local, seleccionar abrir y usar el botón de importar.

Dependiendo del número de problemas de la batería, el proceso puede tardar algunos minutos. Ya con la batería en el servidor de Sakai, fácilmente se puede configurar un examen con 1000 o más problemas, lo que hará muy complicado que dos alumnos presenten el mismo examen, y puedan pasarse las respuestas.

## **3. Resultados**

Se implementaron 16 pruebas para las baterías de problemas del tema de ajuste de curvas. De los 1000 problemas generados, la totalidad de ellos se enviaron al archivo XML, de la batería generada. Esto en el ciclo escolar comprendido del trimestre 15-O a 18-I, figura 2.

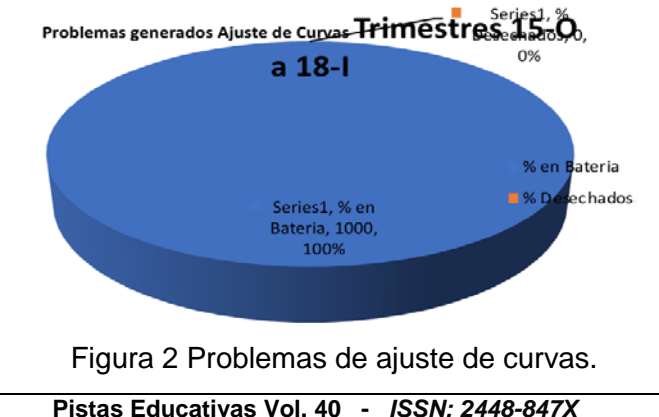

*Reserva de derechos al uso exclusivo No. 04-2016-120613261600-203 http://itcelaya.edu.mx/ojs/index.php/pistas*

Se hicieron 11 pruebas para las baterías de problemas del tema de derivación numérica. Del total de problemas generados (se probó con 300, 500, 1000) se enviaron al archivo XML de la batería generada el triple de ellos, esto fue, por que en cada problema se piden 3 derivadas, al principio, mitad y final de la tabla. De cada una de ellas se obtiene un problema para examen. Esto en en el ciclo escolar comprendido del trimestre 15-O a 18-I, figura 3.

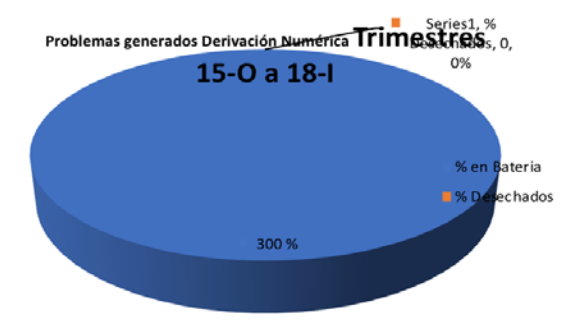

Figura 3 Problemas de derivación numérica.

Se realizaron 8 pruebas para las baterías de problemas del tema de integración numérica. De los 1000 problemas generados, se enviaron al archivo XML de la batería generada un promedio del 99.4%. Esto fue porque muy pocos problemas no pasaron el filtro converger en las iteraciones solicitadas. Durante el ciclo escolar comprendido del trimestre 15-O a 18-I, figura 4.

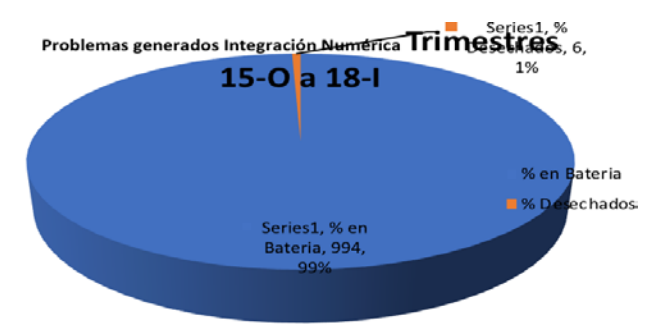

Figura 4 Problemas de integración numérica.

Se conformaron 11 pruebas para las baterías de problemas del tema de interpolación. De los problemas generados, se enviaron al archivo XML de la batería generada un promedio del 51.1%. Esto fue porque, del total de problemas,

algunos eran de interpolación inversa. Durante el ciclo escolar comprendido del trimestre 15-O a 18-I, figura 5.

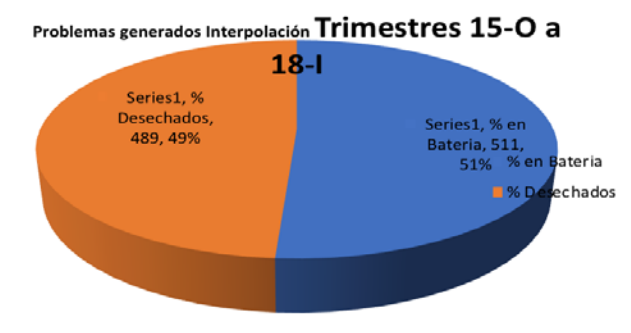

Figura 5 Problemas de interpolación.

Se implementaron 12 pruebas para las baterías de problemas del tema de raíces de ecuaciones no lineales. De los problemas generados, se enviaron al archivo XML de la batería generada un promedio del 117%. Esto es porque de un solo problema generado, la ecuación tiene más de una raíz que cumplen los criterios que se designaron. Las ecuaciones pueden tener 2 raíces con signos opuestos, algunas una sola raíz, y otra una sola raíz de un signo. Como resultado se obtuvieron más problemas para los exámenes que para los ejercicios de tareas. Esto en el periodo del trimestre 15-O a 18-I, figura 6.

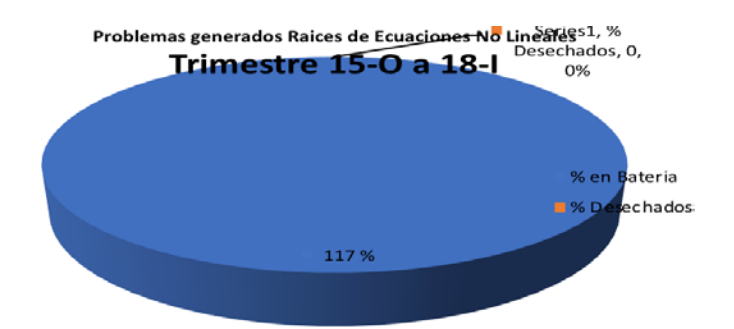

Figura 6 Problemas de raíces de ecuaciones no lineales.

Se realizaron 10 pruebas para las baterías de problemas del tema de sistemas de ecuaciones lineales. De los problemas generados, se enviaron al archivo XML de la batería generada un promedio de 78.6%. Esto es porque, se generan 2 sistemas por problema. Uno estable y uno inestable. Se descartan los sistemas que no

tienen solución por tener todo un renglón de ceros. Durante el periodo del trimestre 15-O a 18-I, figura 7.

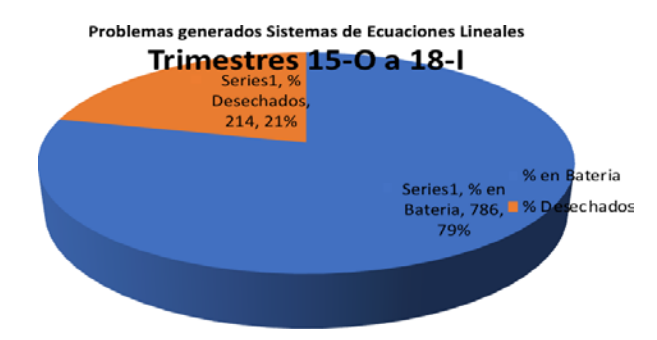

Figura 7 Problemas de sistemas de ecuaciones lineales.

Por último, se hicieron 12 pruebas para las baterías de problemas del tema de sistemas de ecuaciones no lineales. De los problemas generados, se enviaron al archivo XML de la batería generada un promedio de 163 %. Esto es porque, se generan sistemas con más de una raíz. Una con x>0 y la otra x<0. Durante el periodo del trimestre 15-O a 18-I, figura 8.

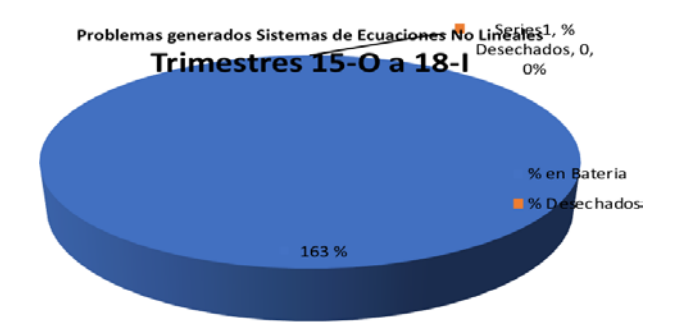

Figura 8 Problemas de sistemas de ecuaciones no lineales.

## **4. Discusión**

De la cantidad de problemas generados, se obtienen los problemas que se usan de ejemplo en clase, se dejan de tarea al estudiante y se integran en las baterías de exámenes en la plataforma LMS Sakai.

Los exámenes en línea se configuraron a partir de la batería de problemas generados, cuidando que se mantuviera el mismo nivel de complejidad, lo que disminuyo de manera considerable el tiempo dedicado a la preparación de problemas y su respectiva carga en la plataforma LMS. Comparando con el tiempo necesario para generar problemas a mano, resolverlos, publicarlos en el LMS, modificarlos cada trimestre, la diferencia en tiempo ha sido abismal.

Se contemplo la opción de tener exámenes de entrenamiento que permiten al alumno ejercitarse resolviendo problemas antes de realizar su exámen de cada tema del curso. El alumno tiene una cantidad ilimitada de oportunidades para realizar los exámenes de entrenamiento, mientras que para el examen por tema pueden repetirlo hasta 3 veces.

# **5. Conclusiones**

El software desarrollado para la generación de problemas considera los 8 temas del curso de métodos numéricos en ingeniería: Teoría de errores, Raíces de ecuaciones no lineales, Sistemas de ecuaciones lineales, Sistemas de ecuaciones lineales, Interpolación, Integración numérica, y Diferenciación Numérica. Se garantiza que los problemas tengan el mismo nivel de complejidad.

Se desarrolló un módulo adicional para generar baterías de problemas para facilitar la carga en el LMS y poder aplicarlos en línea, con esto se evita tener que diseñar problemas a mano, resolverlos y validar que se puedan resolver en un tiempo razonable por los alumnos durante un examen. Se observó que los alumnos no pueden contar con las respuestas del examen, aunque lo realicen varias veces o entre diferentes ciclos escolares.

Tener herramientas que automaticen la generación de problemas y se cuente la versión en formato XML para realizar la carga masiva de reactivos para exámenes es un apoyo invaluable para el docente y garantiza que el alumno realice problemas distintos desde la plataforma una gran cantidad de ocasiones.

Adicionalmente, al tener el alumno la posibilidad de ejercitarse resolviendo problemas similares a los que se incluyen en su examen, mejora el aprendizaje y los resultados obtenidos en sus evaluaciones.

Como trabajo futuro se pretende:

• Generar código Latex para generar las ecuaciones, integrales, derivadas, etc. como imágenes y estas queden más claras para el alumno.

• Desarrollar software que genere problemas y sus soluciones para otras temáticas como es el caso de probabilidad y estadística.

# **6. Bibliografía y Referencias**

- [1] González, J. Problemas numéricos con corrección automática: qué se puede y qué se debe hacer. A: V Jornadas para la Enseñanza y Aprendizaje de la Estadística y la Investigación Operativa. Madrid: Ministerio de Defensa, 35– 52, 2014.
- [2] Cutlip, M.B., Hwalek, J.J., Nuttall, H.E., Shacham, M., Brule, J., Widmann, J., Han, T., Finlayson, B., Rosen, E.M. & Taylor, R. A collection of 10 numerical problems in chemical engineering solved by various mathematical software packages. Computer Applications in Engineering Education, Vol. 6, No. 3, 169–180, 1998.
- [3] González, J., Jover, L., Cobo, E. & Muñoz, P. A web-based learning tool improves student performance in statistics: A randomized masked trial. Computers & Education, Vol. 55, No. 2, 704–713, 2010.
- [4] González, J.A. et al. e-status: entorno web para la generación y resolución de problemas numéricos. In J. (Departamento de E. e I.O.U.P.C. Ginebra, ed. Jornada de Presentació de Resultats dels Projectes de Millora de la Docència. Catalunya: Universitat Politècnica de Catalunya, 1–5, 2002.
- [5] Hake, J.F. The numerical solution of PDE problems with standard software packages. Journal of Computational and Applied Mathematics, No. 20, 257– 265, 1987.
- [6] Mateo-Sanz, J.M., Olive, C. & Puigjaner, D. Two New Moodle Modules for the Enhancement of a Problem-Based Learning Approach. International Journal of Engineering Education, Vol. 29, No. 4, 891–903, 2013.
- [7] Mias, C. Electronic problem-based learning of electromagnetics through software development. Computer Applications in Engineering Education, Vol. 16, No. 1, 12–20, 2008.
- [8] Palevicius, A., Palevicius, R. & Ciuciulkiene, N. A numerical learning method based on PBL approach for the Nonlinear vibration of mechanical systems. In

6th International Conference on Vibroengineering Ubicación: Kaunas Univ Technol, Kaunas, LITHUANIA. Kaunas, Lithuania: Kaunas Univ Technology Press, K Donelaicio 73, Kaunas Lt 3006, Lithuania, 87–90, 2006.

[9] Dolezal, J. & Filder J. Numerical solution of dynamic optimization problems using parametrization and Op<sup>ti</sup> A software. Applied Mathematics and Computation, Vol. 78, No. 2-3, 111–121, 1996.